Ott | Bohner | Deusch **Mathematik** *kompetenzorientiert zur Fachhochschulreife*

# **Formelsammlung**

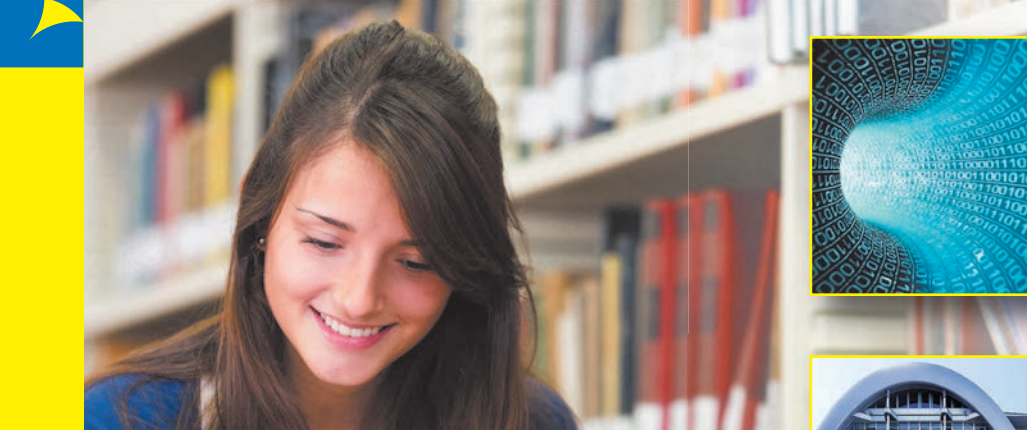

# **Höhere Berufsfachschule | NRW**

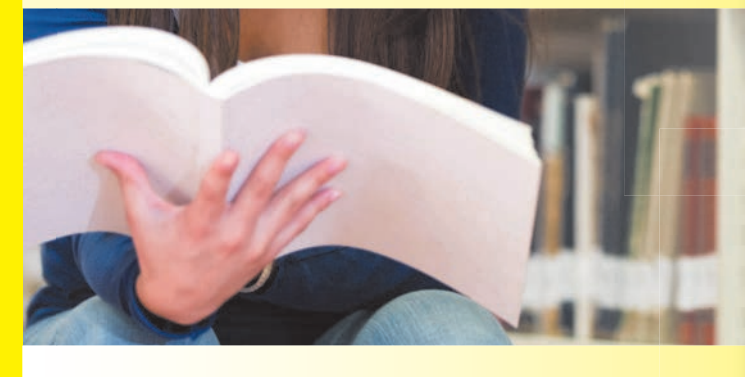

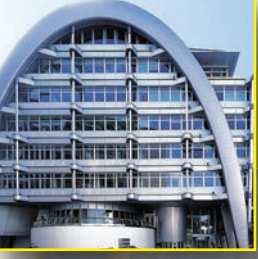

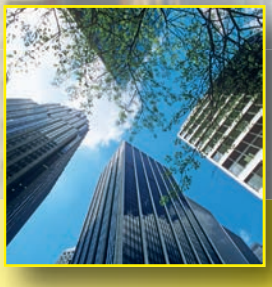

Merkur Verlag Rinteln Merkur-BN: **1623**

# Formelsammlung

# Erhebung und Bewertung von Daten

Relative Häufigkeit h(x<sub>i</sub>) =  $\frac{\text{absolute Häufigkeit von } x_i}{\text{Stichprobenumfang}} = \frac{H(x_i)}{n}$ ; 0  $\leq h(x_i) \leq 1$ 

### Histogramm

Rechteckshöhe in einem Histogramm: **Häufigkeitsdichte** Die Summe der Inhalte der Rechtecksflächen beträgt 1. ramm: **Häufigkeitsdichte**<br>htecksflächen beträgt 1.<br>r relative Klassenhäufigkeit<br>Klassenbreite

Häufigkeitsdichte =  $\frac{\text{absolute order relative Klassenhäufigkeit}}{\text{Klassenbreite}}$ 

# Lagemaße

**Arithmetisches Mittel (Mittelwert):**  $\overline{x} = \frac{Summe$  aller Beobachtungswerte  $x_i$ <br>Anzahl n der Beobachtungswerte  $x_i$ **Zentralwert (Median)**

für eine ungerade Anzahl n der Beobachtungswerte: x<sub>Med</sub> = x<sub>n+1</sub>

2 für eine gerade Anzahl n der Beobachtungswerte:  $x_{\text{Med}} = \frac{1}{2} \left( x_{\frac{n}{2}} + x_{\frac{n}{2}+1} \right)$ 

# Streuungsmaße

**Varianz:** 

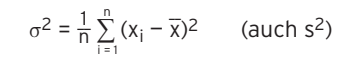

 $\bar{x}$ : Mittelwert; x<sub>i</sub>: i-ter Beobachtungswert; n: Anzahl der Merkmalsträger  $\frac{1}{2}$ i $\frac{1}{2}$ lh $\frac{1}{2}$ der M

**Standardabweichung:**  $σ = √Varianz$ 

(auch s)

# Umgang mit Zufall und Wahrscheinlichkeit

## Definition der Wahrscheinlichkeit

Ein Zufallsexperiment besitzt die **Ergebnismenge** S. Eine Funktion P, die jedem Ereignis E eine reelle Zahl P (E) zuordnet, heißt Wahrscheinlichkeitsverteilung, wenn gilt:

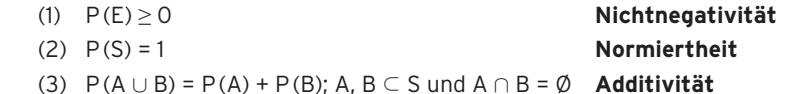

Der Funktionswert P (E) heißt **Wahrscheinlichkeit von E**.

## Folgerungen:

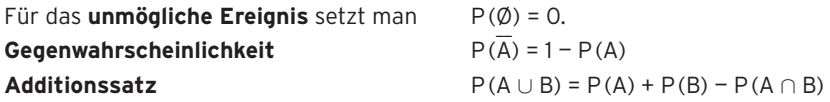

## Laplace-Experiment

**Laplace-Wahrscheinlichkeit** (Wahrscheinlichkeit bei Gleichverteilung)

 $P(A) = \frac{Anzahl \, der \, für \, A \, günstigen~Ergebnisse}{Anzahl \, der \, mödlichen Ergebnisse}$ Anzahl der möglichen Ergebnisse

# Berechnung der Wahrscheinlichkeiten am Baumdiagramm

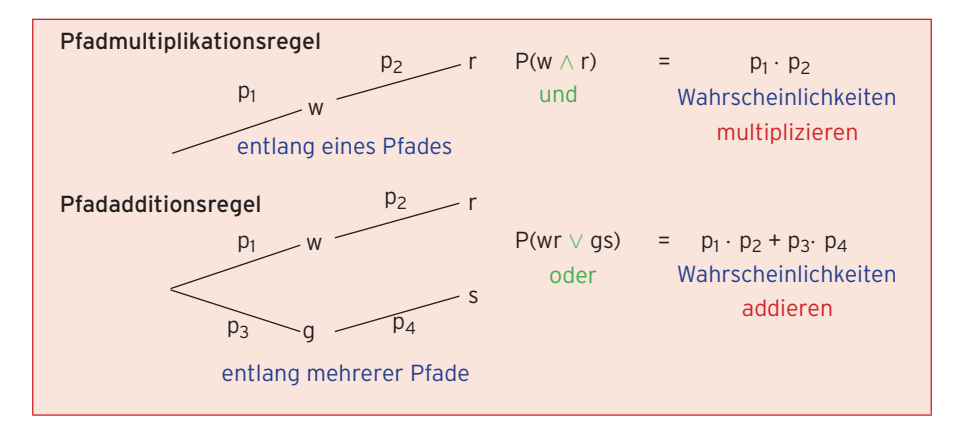

#### Kombinatorik

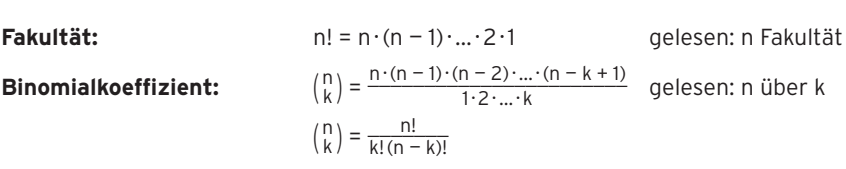

**Permutationen:** Mögliche Anordnung aller n Elemente einer Menge n!: Anzahl der Permutationen, wenn die n Elemente untereinander verschieden sind.

**Anzahl der Stichproben** bei k Ziehungen aus einer Urne mit n verschiedenen Kugeln:

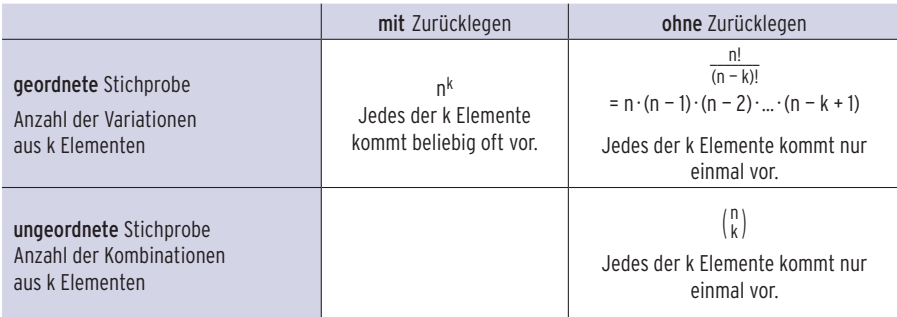

Mithilfe der Kombinatorik werden Anzahlen berechnet, damit kann dann die Wahrscheinlichkeit, z.B. P =  $\frac{g}{m}$  (bei Gleichverteilung), bestimmt werden.